How to print labels from your PC using PPS

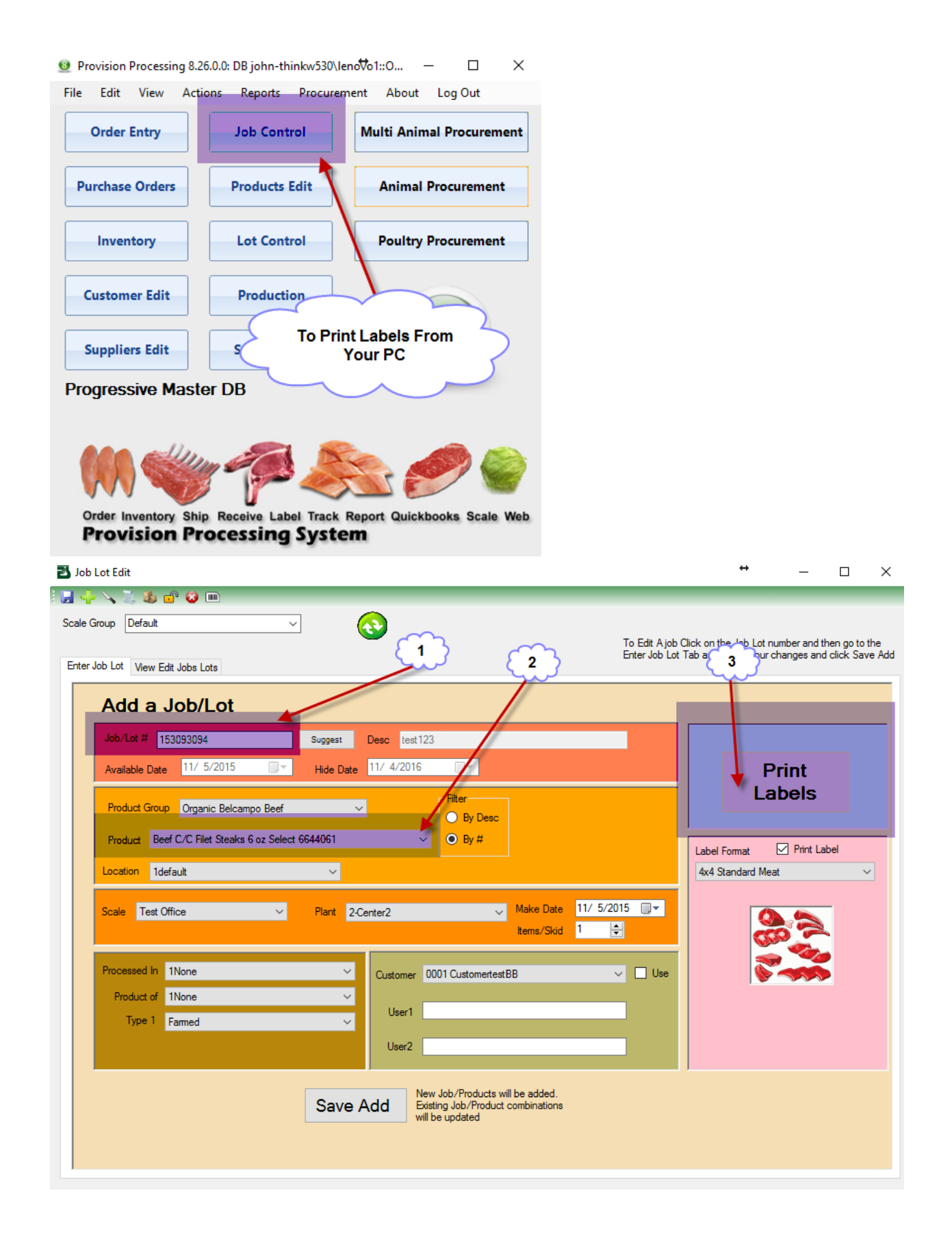

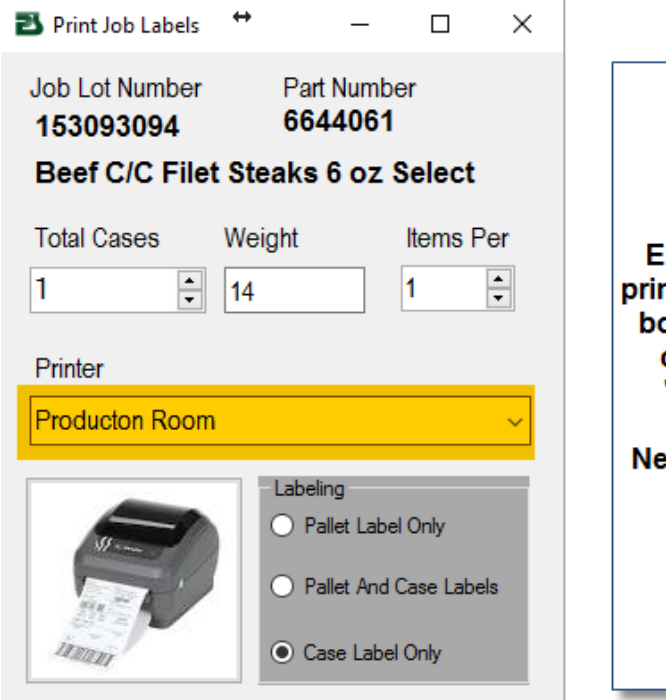

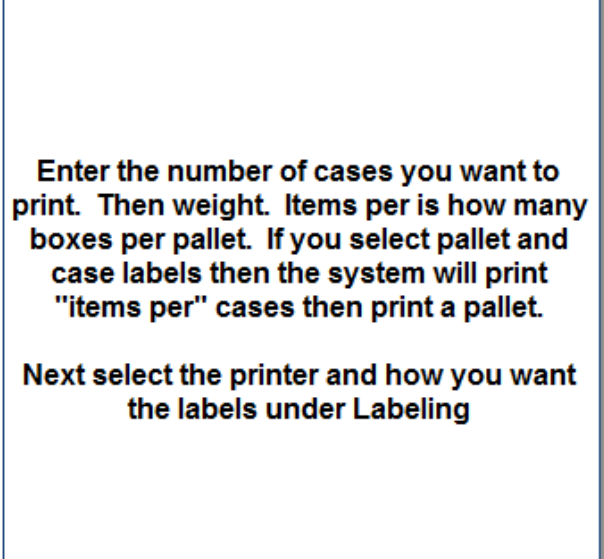